# **Ausbreitungsberechnungen mit WFS ODEN/Geosamba – VBUS kann mit einfachen Korrekturfaktoren für Industrieanlagen verwendet werden**

Beispiel für einen Windpark und eine Freiflächenbewirtschaftung

Frank-Christian Zacharias<sup>1</sup>

*1 Thüringer Landesanstalt für Umwelt und Geologie, 07745 Jena, E-Mail:Frank.Zacharias@TLUG.Thueringen.de*

### **Einleitung**

Auf nationaler und europäischer Ebene werden die Berechnungsvorschriften für Straße, Schiene und Gewerbe derzeit immer stärker harmonisiert. Dies betrifft im Wesentlichen die Vereinheitlichung des Emissionsansatzes mit Schallleistungspegeln als auch die Ausbreitungsberechnung mit dem Teilstück- und Projektionsverfahren. Im Freistaat Thüringen kann auf einen WFS (**W**eb **F**eature **S**ervice) namens ODEN/Geosamba [1] zugegriffen werden, auf dem sich ein landesweites Hauptstraßennetz, ein hochaufgelöstes Gebäude- und Geländemodell, Karten und hochauflösende Luftbilder sowie ein Rechenkern für die Straßenlärmkartierung befinden. So können interaktiv im Internet Stadtmodelle wie in einem gewöhnlichen GIS bearbeitet werden und nach Bedarf können Ausbreitungsberechnungen gemäß VBUS [2] zur Anwendung kommen. Man würde sich wünschen, mit diesen guten Modellgrundlagen auch andere Ausbreitungsberechnungen z. B. für Industrieanlagen gemäß ISO 9613-2 [3] vornehmen zu können ohne einen großen Fehler zu machen. Vergleicht man die Rechenverfahren, dann bedarf es nur geringer Korrekturen, um sehr gute Übereinstimmung mit den regulären Verfahren zu erzielen. Hier soll am Beispiel eines Windparks und einer Freiflächenbewirtschaftung der Anwendungsvergleich gezeigt werden.

Auf europäischer Ebene wird derzeit das s. g. CNOSSOS [4] Berechnungsverfahren entwickelt, welches für alle Lärmarten, außer Fluglärm, einheitlich angewendet werden soll. Es wird wahrscheinlich ab 2017 auch verbindlich in Deutschland angewendet werden. Die nationalen Verfahren für Straße, Schiene und Gewerbe werden dann wahrscheinlich daher auch überholt sein. Man kann aber jetzt schon beispielhaft zeigen, dass die Unterschiede bei den jetzt noch gültigen nationalen Verfahren nicht so gravierend sind. Diese lassen sich relativ einfach ineinander überführen.

Zum Beispiel für die Berechnung von Gewerbelärm gemäß der ISO 9613-2 [3] mittels der Methode VBUS müssen folgende kleine Korrekturen bedacht werden, um vergleichbare Ergebnisse zu erzielen:

#### **Anpassung der Emissionen**

Für die Berechnung von Gewerbelärm bedarf es der Umrechnung der Emission der VBUS in einen Schallleistungspegel für Gewerbelärm. Die VBUS verwendet den 25 m-Pegel.

Gemäß der DIN 18005 [5] besteht zwischen dem längenbezogenen Schallleistungspegel und dem 25 m-Pegel folgender Zusammenhang:

 $L_w$ <sup>25)</sup> + 17,6; ohne Boden- und Meteorologiedämpfung; mit:  $17.6 + 1.6 = 19.2$  [dB/m] (1)  $L_w = L_w' + 10$  lg(l); l = Länge der Linienschallquelle [dB](2)

für eine Punktschallquelle ist:

$$
L_w = L_w'
$$
 [dB] (3)

### **Anpassung der Ausbreitungsberechnung**

Für die Ausbreitungsberechnung sollen die ISO 9613-2 [3] und die VBUS [2] verglichen bzw. angepasst werden. Die Luftabsorption sowie die Boden- und Meteorologiedämpfung unterscheiden sich bei der Berechnung mit A-bewerteten Pegeln beim vereinfachten Verfahren nicht. Lediglich die Bodenreflexion, je nach Quell- und Aufpunkthöhe, und die Abschirmwirkung sind geringfügig anders.

ISO 9613-2 (4):

$$
\mathbf{A} = \mathbf{A}_{div} + \mathbf{A}_{atm} + \mathbf{A}_{gr} + \mathbf{A}_{bar} + \mathbf{A}_{misc}
$$
 [dB] (4)

- Adiv die Dämpfung aufgrund geometrischer Ausbreitung (siehe 7.1 der ISO);
- Aatm die Dämpfung aufgrund von Luftabsorption (siehe 7.2 der ISO);
- Agr die Dämpfung aufgrund des Bodeneffekts (siehe 7.3 der ISO);
- Abar die Dämpfung aufgrund von Abschirmung (siehe 7.4 der ISO);
- Amisc die Dämpfung aufgrund verschiedener anderer Effekte (siehe Anhang A der ISO)

 $A_{div}$  = 20 lg(d/d<sub>o</sub>) + 11/8; 11 dB für die Vollkugel und 8 dB für die Halbkugel

 $A_{atm} = \alpha d / 1000$ ;  $\alpha = 5.0$  bei 1000 Hz und bei 20 °C und

70 % rel. Luftfeuchte

 $A_{\text{gr}}$  = 4,8 - 2h<sub>m</sub>/d [17 + (300/d)]

$$
A_{bar} = D_z - A_{gr}; D_z = 10 \lg(3 + (C_2/\lambda) C_3 z K_{met});
$$
 mit  $D_z > A_{gr}$   
( $K_{met}$  = Witterungseinfluss)

 $C_3$  = K<sub>met</sub> = 1, für f = 1000 Hz,  $C_2$  = 20 und  $C_3$  = 1ergibt sich  $(C_2/\lambda)$   $C_3$  zu 60

A<sub>misc</sub>: z.B.: Bodenreflexion

$$
D_{\Omega} = 10 \lg \{ 1 + [d_{p}^{2} + (h_{s} - h_{r})^{2}]/[d_{p}^{2} + (h_{s} + h_{r})^{2}] \}
$$

Amisc : z.B.: Meteorologische Korrektur

$$
C_{\text{met}} = C_0 [1 - 10(h_s + h_r)/dp]
$$
 wenn  $d_p > 10 (h_s + h_r)$ 

VBUS:

 $\mathbf{A}^*$ ) =  $\mathbf{D}_s + \mathbf{D}_l + \mathbf{D}_{BM} + \mathbf{D}_z$  [dB] (5)

\*) Hier wird in Anlehnung zur ISO zum besseren Vergleich mit der VBUS die Summe der Verluste auch mit A bezeichnet; s entspricht d und  $s_0$  entspricht d<sub>o</sub>

 $D_s = 20$  lg(s) – 11,2

$$
D_{\rm l}=s/200
$$

 $D_{BM}$  = 4,8 – 2 h<sub>m</sub>/s [17+(300/s)]

 $D<sub>z</sub> = 10$  lg(3 + 60 z); z ist der vertikale Umweg für 1020 Hz

 $D_{\text{met}}$  = -  $C_0$  [1- 10 (h<sub>s</sub>+ h<sub>r</sub>)/s<sub>0</sub>]; wenn s<sub>0</sub> > 10 (h<sub>s</sub>+ h<sub>r</sub>)

Der ISO 9613-2 entsprechen in der VBUS:

| Abstand Quelle - Aufpunkt:       | $d = s$ ; $d_0 = 1m$            |
|----------------------------------|---------------------------------|
| Projektion von d auf den Boden:  | $d_p = s_0$                     |
| Mittlere Höhe über Gelände:      | $h_m$                           |
| Geometrische Ausbreitung:        | $A_{div} = D_s$                 |
| Boden- und Meteorologiedämpfung: | $A_{\text{gr}} = D_{\text{BM}}$ |
| Luftabsorption:                  | $A_{\text{atm}} = D_1$          |
|                                  |                                 |

**Tabelle 1**: Vergleich der Berechnungsparameter

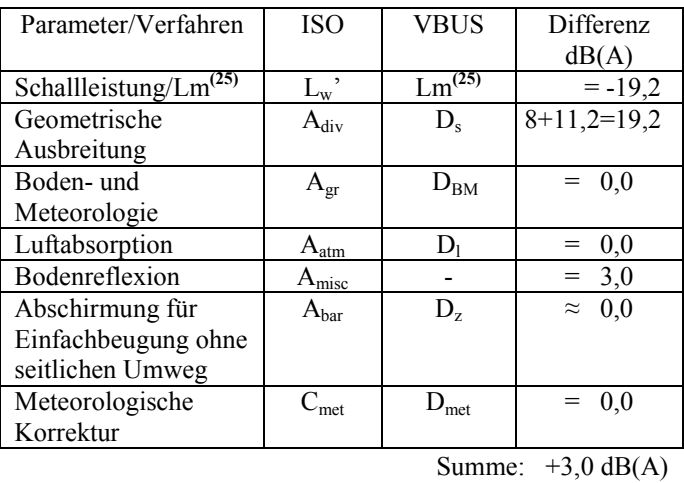

Die Differenzen für die Schallleistung und die geometrische

Ausbreitung kompensieren sich. Es verbleibt außer der Umrechnung der Schallleistung in einen 25 m-Pegel u. U. ein Bodenreflexionsanteil von maximal 3 dB zu korrigieren.

## **1. Beispiel Windparkanlage**

Im vorliegenden Beispiel lagen eine Immissionsprognose gemäß ISO 9613-2[3] und eine Kontrollmessung vor.

Die Kontrollmessung stimmte gut mit der Prognose überein, so dass vermutet werden durfte, dass der ermittelte Beurteilungspegel für eine Validierung brauchbar ist.

Bild kann vorübergehend nicht angezeigt werden (Mai 2019)

**Abbildung 1**: GIS-Bearbeitung mit WFS; 5 Windräder mit Raster- und Einzelpunktberechnung; IP1  $\hat{\mathbf{\cdot}}$  in 450 m Entfernung vom ersten Windrad

Die vom Hersteller angegeben Schallleistung für eine Punktschallquelle betrug  $L_w = 103$  dB. Für die Berechnung mittels VBUS [2] wurde gemäß der o. g. Abweichungen folgende Korrekturen vorgenommen:

Lm<sup>(25)</sup> = L<sub>w</sub> - 19,2 + 3 = 86,8 dB; die Abschnittslänge für eine Punktschallquelle beträgt 1m

**Tabelle 2**: Vergleich der Beurteilungspegel in dB(A)

| ISO | ∕BUS | Aus        | Differenz       | <b>Differenz</b> |
|-----|------|------------|-----------------|------------------|
|     |      | Messwerten | ISO.<br>Messung | VBUS/<br>Messung |
|     | 30.  |            | $+06$           |                  |

## **2. Beispiel Freiflächenbewirtschaftung**

Vor Gaststätten befinden sich oft im Sommer Freiflächenbewirtschaftungen, die sehr störend in der Nachbarschaft sein können. Im Abstand von 4,5 m vom Schanktisch befand sich der Mess- bzw. Berechnungspunkt.

**Tabelle 3**: Vergleich der Beurteilungspegel in dB(A)

| ISO  | VBUS | Aus        | Differenz | Differenz |
|------|------|------------|-----------|-----------|
|      |      | Messwerten | ISO/      | VBUS/     |
|      |      |            | Messung   | Messung   |
| 59 4 | 59.5 | 60.0       |           |           |

### **Literatur**

[1] ODEN/Geosamba, WFS von NGIS Australia 2010 und Stapelfeldt mbH

[2] VBUS, vorläufige Berechnungsmethode für den Umgebungslärm an Straßen VBUS 10. Mai 2006

[3] ISO 9613-2 Dämpfung des Schalls bei Ausbreitung im Freien Teil 2: Allgemeines

Berechnungsverfahren (ISO 9613-2 : 1996)

[4] CNOSSOS, **C**ommon **NO**ise A**SS**essment Meth**O**d**S** in EU 28 Mai 2010

[5] DIN 18005-1: 2002-07 Schallschutz im Städtebau,

Teil 1: Grundlagen und Hinweise für die Planung